#### **4.2. Az átlag-szórás-kártya (a variancia becslése a szórásból)**

Amennyiben a  $\sigma^2$  variancia becslésére a szórásnégyzetet vagy a szórást használjuk, a következıkbıl kell kiindulni. A korrigált tapasztalati szórásnégyzet, amelyet az *i*-edik mintára a következő képlet szerint számítunk ki, torzítatlan becslése a  $\sigma^2$  varianciának:

$$
s_i^2 = \sum_j \frac{\left(x_{ij} - \overline{x}_i\right)^2}{n-1}.
$$

Az ennek négyzetgyökeként kapott *s* szórás viszont már nem torzítatlan becslése a <sup>σ</sup>-nak, hanem normális eloszlású *x* adatok esetén

$$
E(s)=c_4\sigma,
$$

ahol *c4* a mintaelemszámtól függı konstans, értékei a függelék V. táblázatában találhatók.

Ha az *E*(*s*) várható értéket a minták szórásainak átlagával becsüljük, az *x* normális eloszlású valószínűségi változóra vonatkozó  $\sigma$ becslése:

$$
\hat{\sigma} = \frac{\overline{s}}{c_4}, \text{ ahol } \overline{s} = \frac{1}{m} \sum_{i=1}^{m} s_i \text{ (a minták szórásának átlaga)}.
$$

#### *Az átlag-kártya (x-bar chart) szerkesztése*

Az *elôzetes adatfelvétel* esetén a középsô vonal (*CL*) itt is a minták átlagainak átlaga. A beavatkozási határok ( $\sigma$ -ra a a szórások átlagolásával kapott becslést helyettesítve):

$$
UCL_{\overline{x}} = \overline{\overline{x}} + u_{\alpha/2} \frac{\hat{\sigma}}{\sqrt{n}} = \overline{\overline{x}} + u_{\alpha/2} \frac{\overline{s}}{c_4 \sqrt{n}},
$$

$$
LCL_{\overline{x}} = \overline{\overline{x}} - u_{\alpha/2} \frac{\hat{\sigma}}{\sqrt{n}} = \overline{\overline{x}} - u_{\alpha/2} \frac{\overline{s}}{c_4 \sqrt{n}}.
$$

Ha a ±3 $\sigma$  konvenciót követjük,  $u_{\alpha/2} = 3$ , és így

$$
UCL_{\overline{x}} = \overline{\overline{x}} + 3 \frac{\overline{s}}{c_4 \sqrt{n}} = \overline{\overline{x}} + A_3 \overline{s} ,
$$

$$
LCL_{\overline{x}} = \overline{\overline{x}} - 3 \frac{\overline{s}}{c_4 \sqrt{n}} = \overline{\overline{x}} - A_3 \overline{s}
$$

Az A<sub>3</sub> értékek a függelék V. táblázatából vehetők.

.

*Gyártásközi ellenırzéshez* a kártyát úgy készítjük el, hogy a középvonalat és a beavatkozási határokat az előzetes adatfelvételnél megállapított  $\overline{\overline{x}}$  és  $\overline{s}$  értékekkel szerkesztjük meg.

Ha *külső előírások alapján* dolgozunk, a középvonal az átlag helyett az előírt  $\mu$ várható érték, a beavatkozási határokat a megadott  $\sigma$ -val számoljuk ki, ugyanúgy, mint az átlag-terjedelem kártyánál. Ha  $\mu$  és  $\sigma$  közül csak az egyik adott, a másik helyett az előzetes adatfelvételkor kapott becsült értéket használjuk.

### *A szórás-kártya (s chart) szerkesztése*

*Elızetes adatfelvételnél* a középsı vonal az átlagos szórás:

$$
CL_s = \overline{s}.
$$

Levezették, hogy a normális eloszlású *x* adatok *s* szórásának varianciája

$$
\sigma_s^2 = \sigma^2 \left( 1 - c_4^2 \right).
$$

A beavatkozási határok a  $\pm 3\sigma$  választás esetén:

$$
UCL_s = \overline{s} + 3\hat{\sigma}_s = \overline{s} + 3\frac{\overline{s}}{c_4}\sqrt{1 - c_4^2} = B_4\overline{s} ,
$$

$$
LCL_{s} = \bar{s} - 3\hat{\sigma}_{s} = \bar{s} - 3\frac{\bar{s}}{c_{4}}\sqrt{1 - c_{4}^{2}} = B_{3}\bar{s}.
$$

Ha *LCL*-re negatív érték adódik, zérusra igazítjuk.

A *B*3 és *B*4 értékeket is a függelék V. táblázatából vehetjük. Látható a táblázatból, hogy *n*<6-ra a alsó határ mindig zérus, vagyis 6-nál kisebb mintaelemszámú mintákkal nem mutathatjuk ki, ha a variancia csökkent az előzetes adatfelvétel állapotához képest.

*Gyártásközi ellenırzéshez* a kártyát úgy készítjük el, hogy a középvonalat és a beavatkozási határokat az előzetes adatfelvételnél megállapított *s* értékkel szerkesztjük meg.

Ha *külsı elıírások alapján* dolgozunk, a középvonalat és a beavatkozási határokat is a megadott  $\sigma$ -val számoljuk ki:

$$
CL_s = c_4 \sigma,
$$
  
\n
$$
UCL_s = c_4 \sigma + 3\sigma \sqrt{1 - c_4},
$$
  
\n
$$
LCL_s = c_4 \sigma - 3\sigma \sqrt{1 - c_4}.
$$

### **4-3. példa**

Készítsünk átlag-szórás-kártyát a 4-1. példa adatainak előzetes adatfelvételként való felhasználásával!

A 4-1. táblázatból az átlagok átlaga 249.955, az átlagos szórás 0.9181.

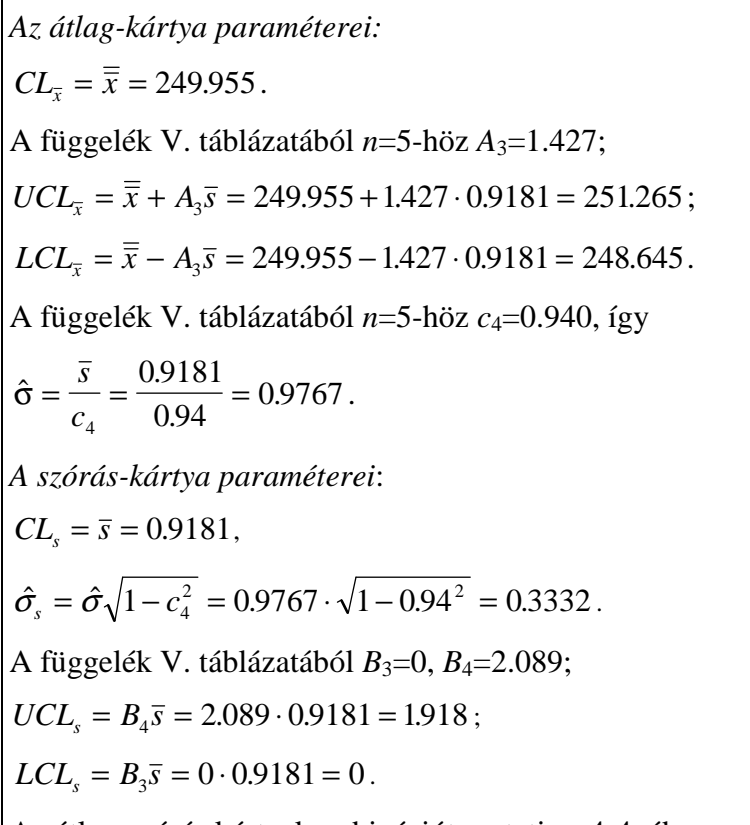

Az átlag-szórás kártyakombinációt mutatja a 4-4. ábra.

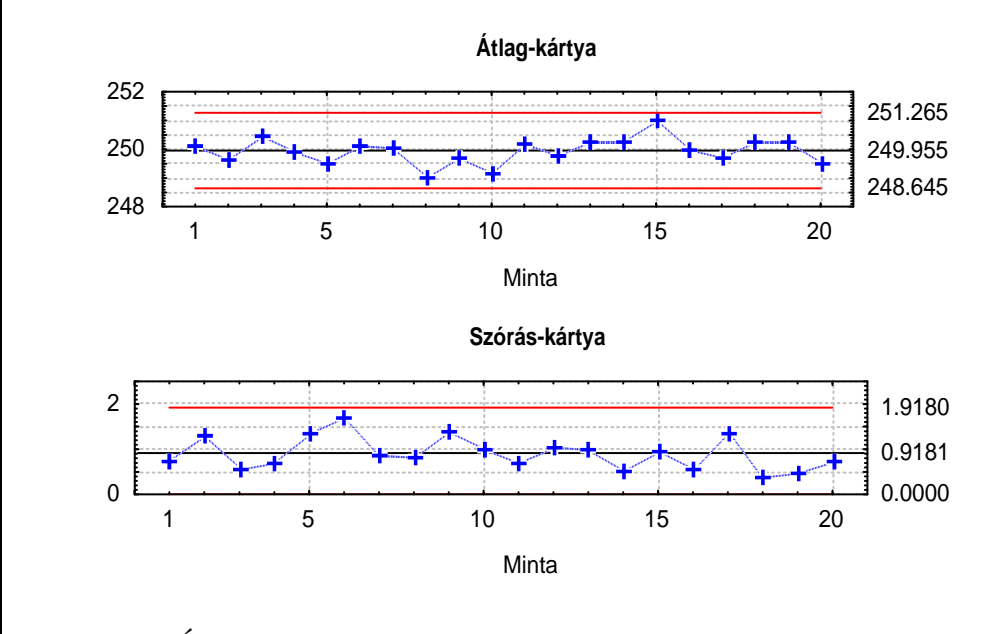

4-4. ábra. Átlag-szórás-kártya a 4-3. példához, a STATISTICA programmal

### **4.3. Az átlag-szórásnégyzet-kártya (a variancia becslése a szórásnégyzettel)**

A korrigált tapasztalati szórásnégyzet torzítatlan becslése a  $\sigma^2$  varianciának. Eloszlása  $\chi^2 \sigma^2 / \nu$ , ahol  $\nu$  a szabadsági fokszám. Amennyiben a szórásnégyzetet a minták szórásnégyzeteinek egyesítésével számoljuk:

$$
\overline{s^2} = \frac{\sum_{i}^{m} s_i^2}{m} = \frac{\sum_{i}^{m} \sum_{j}^{n} (x_{ij} - \overline{x}_i)^2}{m(n-1)},
$$

a szabadsági fokszám *m*(*n-1*) lesz, mert *m* számú, egyenként *n*-1 szabadsági fokszámú szórásnégyzetet egyesítünk. Vegyük észre, hogy az egyesített szórásnégyzet (a szórásnégyzetek átlaga) nem azonos a szórások átlagának négyzetével, azaz  $s^2 \neq \overline{s}^2$ ! Az *x* normális eloszlású valószínőségi változóra vonatkozó σ becslése az így számolt *s* 2 négyzetgyöke, tehát a szórás.

### *Az átlag-kártya(x-bar chart) szerkesztése*

Az *elôzetes adatfelvétel* esetén a középsô vonal (*CL*) itt is a minták átlagainak átlaga. Ha σ-ra a szórásnégyzetek egyesítésével kapott becslést helyettesítjük, a beavatkozási határok:

$$
UCL_{\overline{x}} = \overline{\overline{x}} + u_{\alpha/2} \frac{\hat{\sigma}}{\sqrt{n}} = \overline{\overline{x}} + u_{\alpha/2} \frac{\sqrt{s^2}}{\sqrt{n}},
$$
  

$$
LCL_{\overline{x}} = \overline{\overline{x}} - u_{\alpha/2} \frac{\hat{\sigma}}{\sqrt{n}} = \overline{\overline{x}} - u_{\alpha/2} \frac{\sqrt{s^2}}{\sqrt{n}}.
$$

Megjegyezzük, hogy szigorúan véve a számításhoz az *u*-eloszlás helyett a *t*-eloszlás kritikus értékeit kellene használni, de nagy minták esetén (m⋅n>100) az eltérés nem túl jelentôs, a kérdésre a 4.4. pontban visszatérünk.

Ha a  $\pm 3\sigma$  konvenciót követjük,  $u_{\alpha/2} = 3$ , és így

$$
UCL_{\overline{x}} = \overline{\overline{x}} + 3\frac{\hat{\sigma}}{\sqrt{n}} = \overline{\overline{x}} + 3\frac{\sqrt{s^2}}{\sqrt{n}},
$$

$$
LCL_{\overline{x}} = \overline{\overline{x}} - 3\frac{\hat{\sigma}}{\sqrt{n}} = \overline{\overline{x}} - 3\frac{\sqrt{s^2}}{\sqrt{n}}.
$$

*Gyártásközi ellenırzéshez* a kártyát úgy készítjük el, hogy a középvonalat és a beavatkozási határokat az előzetes adatfelvételnél megállapított  $\bar{\bar{x}}$  és  $s^2$  értékekkel szerkesztjük meg.

Ha *külső előírások* vannak, a középvonal az átlag helyett az előírt  $\mu$  várható érték, a beavatkozási határokat a megadott  $\sigma$ -val számoljuk ki, ugyanúgy, mint az eddigi

110

kártyáknál. Ha  $\mu$  és  $\sigma$  közül csak az egyik adott, a másik helyett az előzetes adatfelvételkor kapott becsült értéket használjuk.

## *A szórásnégyzet-kártya (s<sup>2</sup> chart) szerkesztése*

*Elızetes adatfelvételnél* a középsı vonal maga a szórásnégyzet:

$$
CL_{s^2} = \overline{s^2}.
$$

A beavatkozási határok számításához felhasználjuk azt, hogy a szórásnégyzet  $\chi^2 \sigma^2$  /  $\nu$ eloszlású,  $\sigma^2$  becslése célszerűen az egyesített (átlagos) szórásnégyzet, ezzel:

$$
UCL_{s^2} = \frac{\sigma^2 \chi^2_{j\ddot{o}l s\dot{o}}}{\nu} = \frac{\overline{s^2} \chi^2_{j\ddot{o}l s\dot{o}}}{\nu},
$$
  

$$
LCL_{s^2} = \frac{\sigma^2 \chi^2_{\text{also}}}{\nu} = \frac{\overline{s^2} \chi^2_{\text{also}}}{\nu}.
$$

ahol  $\chi^2_{\hat{f}^{01s\hat{0}}}$  és  $\chi^2_{\hat{a}^{1s\hat{0}}}$  a  $\chi^2$ -eloszlás megfelelő elsőfajú hiba-valószínűséghez tartozó határai, értéküket a függelék II. táblázatából olvashatjuk ki.

*Gyártásközi ellenırzéshez* a kártyát úgy készítjük el, hogy a középvonalat és a beavatkozási határokat az előzetes adatfelvételnél megállapított  $\overline{s^2}$ *s* értékkel szerkesztjük meg.

Ha *külső előírás* van a  $\sigma^2$  varianciára, annak értéke lesz a középvonal, mert a szórásnégyzet várható értéke a variancia (torzítatlan becslés). A beavatkozási határokat is ezzel számoljuk ki.

### **4-4. példa**

Készítsünk átlag-szórásnégyzet-kártyát a 4-1. példa adatainak előzetes adatfelvételként való felhasználásával!

A 3-1. táblázatból az átlagok átlaga 249.955, az egyesített (azonos mintaelemszám esetén egyben az átlagos) szórásnégyzet 0.9643. (Nem azonos az átlagos szórás értékének négyzetével, amely 0.8429.)

*Az átlag-kártya paraméterei:* 

$$
CL_{\overline{x}} = \overline{\overline{x}} = 249.955,
$$
  

$$
UCL_{\overline{x}} = \overline{\overline{x}} + 3\frac{\sqrt{\overline{s}^2}}{\sqrt{n}} = 249.955 + 3\frac{\sqrt{0.9643}}{\sqrt{5}} = 251.272,
$$

111

$$
LCL_{\overline{x}} = \overline{\overline{x}} - 3\frac{\sqrt{\overline{s}^2}}{\sqrt{n}} = 249.955 - 3\frac{\sqrt{0.9643}}{\sqrt{5}} = 248.638,
$$
  

$$
\hat{\sigma} = \sqrt{0.9643} = 0.9820.
$$

# *A szórásnégyzet-kártya paraméterei:*

A 4-1. példa adataival, ha az elsőfajú hiba valószínűségére 0.002-t választunk, a függelék II. táblázatából  $\chi_{0.001}^2(4) = 0.0908; \ \chi_{0.999}^2(4)$ 0.999  $_{0.001}(4) = 0.0908; \ \ \chi_{0.999}^2(4) = 18.47; \ \text{ezekkel:}$ 

$$
CL_{s^2} = \overline{s^2} = 0.9643,
$$
  
\n
$$
UCL_{s^2} = \frac{\overline{s^2} \chi_{0.999}^2}{\nu} = \frac{0.9643 \cdot 18.47}{4} = 4.452,
$$
  
\n
$$
LCL_{s^2} = \frac{\overline{s^2} \chi_{0.001}^2}{\nu} = \frac{0.9643 \cdot 0.0908}{4} = 0.0219.
$$

Az átlag-szórásnégyzet kártyakombinációt mutatja a 4-5. ábra.

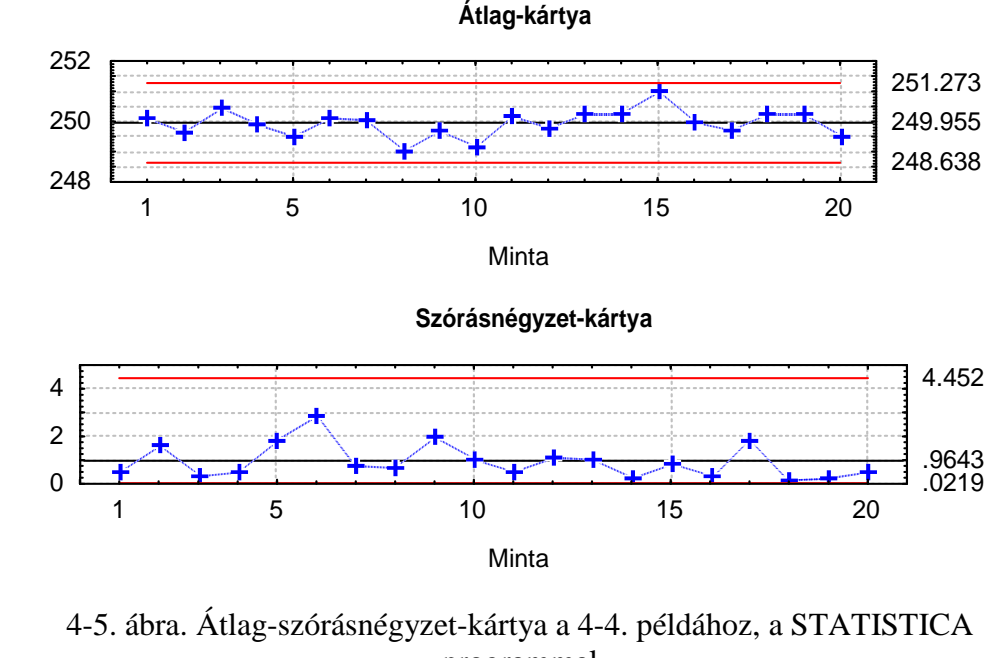

programmal

Az ismertetett kártyák szerkesztéséhez szükséges összefüggéseket mutatja a 4-2. áttekintő táblázat.

### 4-2. táblázat

112

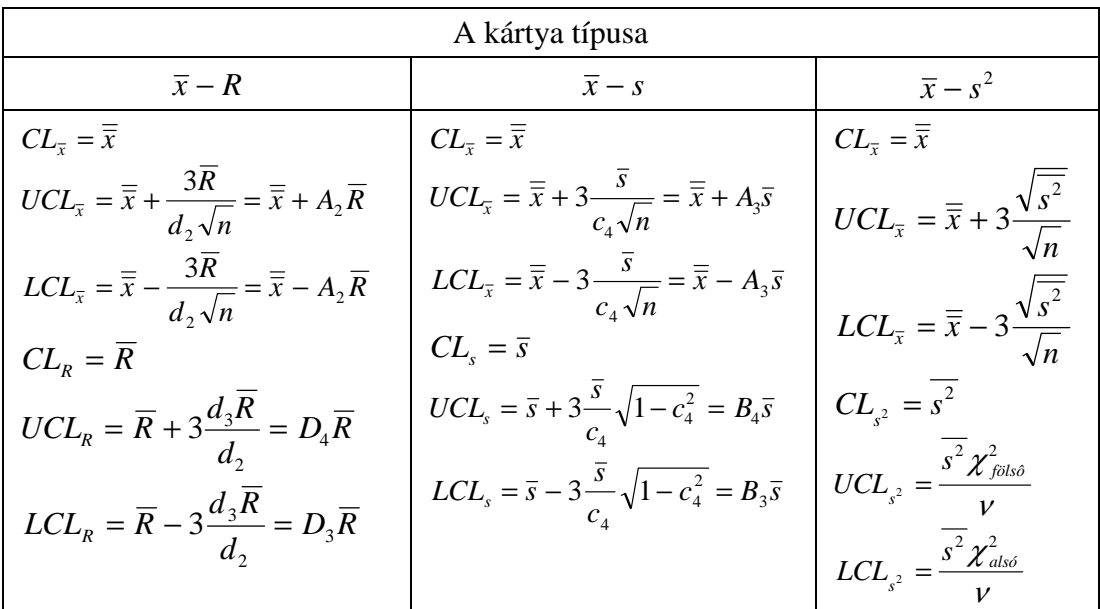

## **4.4. Megjegyzés a kártyák paramétereinek kiszámításakor alkalmazott közelítésekrıl 1**

A 3. fejezetben tisztáztuk, hogy az ellenőrző kártyákkal lényegében hipotézisvizsgálatot (statisztikai próbát) végzünk. A próba nullhipotézise, hogy a folyamat ingadozásának paraméterei megegyeznek-e azokkal, amelyeket az előzetes adatfelvétel során kaptunk. A méréses kártyáknál mindig kártya-párokkal dolgozunk, melyek egyik tagjával az ingadozás centrumára (a várható értékre), másik tagjával az ingadozás mértékére (a varianciára) vonatkozóan végzünk vizsgálatot.

A szokásos gondolkodásmód szerint az előzetes adatfelvétel során becsült paramétereket tekintjük a folyamat paramétereinek; és ezekre építjük a próbákat, melyeknek technikai megvalósításánál bizonyos feltételezéseket alkalmazunk. Az elkövetett hibák (elhanyagolások) akkor ítélhetők meg, ha a lépéseket külön-külön vesszük szemügyre.

Előre kell bocsátani, hogy még jól kijelölt határok esetén is, amikor a pontok elhelyezkedése alapján döntünk, a kártyán ábrázolt jellemző valószínűségi változó volta miatt is véthetünk első- vagy másodfajú hibát.

Az egyes kártya-párok megszerkesztésekor több, egymástól elkülönülő feladatot végzünk el:

- becslést adunk az átlag várható értékére, és ezzel a becsléssel helyettesítjük is a várható értéket (ez lesz az átlag-kártya középvonala)
- becslést adunk az *x* valószínőségi változó (a mért jellemzı) varianciájára, és ezzel a becsléssel helyettesítjük is a varianciát, majd ebből kiszámítjuk az átlag varianciáját

l

 $1$  Ez az alfejezet anélkül átugorható, hogy a következő fejezetek megértését veszélyeztetné.